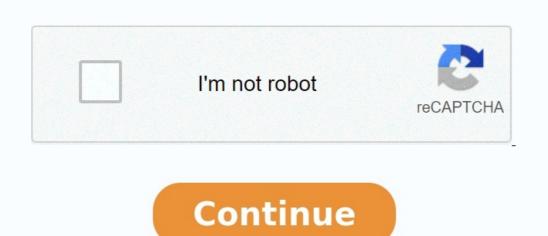

## Profile switcher android

## Android phone profile switcher. Change app switcher android. How to switch profiles on android. Android profile switcher. Android profile switcher app. Change profile on android.

Although it's only been months since Google first appeared on Android 12 in its Pixel line, we've already learned enough about the next important update of Android 13 with the name Tiramisu a dessert code, and we have seen some tests to suggest that it can allow lateral profiles to make payments through NFC, support another private standard DNS, and that it can bring full support to Bluetooth LE Audio. Over the past few weeks, we have also learned that Android 13 can enable users to identify language designs based on the application, have a new design of clock blocks and offer support for a new transmission function for the media. In addition, we have seen reports suggesting that Android 13 will facilitate the scanning of QR codes and that you can send a recycled audio outlet. Now, the new Android OS could allow you to change the profiles of the vanguard (PIN/pattern entry page) and introduce a new

Keyguard User Profile Switch According Android Police, Android 13 can introduce a new version of Keyguard so that you can see in the squeaked screens, the new section switch will be on the PIN/password front page and will allow you to move easily to another profile from the falling menu. 2 images for the moment, we are not sure whether this new retractor will be available on Android 13 for phones and tablets. It doesn't make sense that Google releases it for phones, because phones are usually unique user devices. But this will be a useful supplement to the tablets because they often share several users. In addition to the avangard section switch, Android Police also shared the virots of the new environment on Android 13. Adjustment will allowdisable the start button gesture to activate the Google Assistant. The new settings will appear in the system's navigation settings, and will allow you to activate or deactivate the long-pressed start button gesture to activate the Google wizard. 2 Images In addition, the Android Police shared additional screenshots of the following Panlingual feature that we first saw in an APK download in April last year. togaf study guide pdf Screenshots reveal that the feature will appear as a new option of App Languages in the Languages entry settings.

public View makeView() {

lever that would allow you to disable direct access to the start-up button.

The map will open a list of installed applications and you can configure the language settings for each application on the list. 2 Images To learn more about Android 13 and all the new features we can expect to see in the next Android update, take a look at our previous coverage. ms word spell checker Don't you hate the violin with your profile settings? If you go around the house, having your ring volume up to the maximum is fine, but it would be embarrassing enough to disrupt a meeting when someone calls you. Otherwise, if you have your phone in a quiet way because you're at a party, maybe you can't say if someone messes with you. His smartphone, unfortunately, is smart enough to pass between profiles on its own, but a developer known as root disinstaller decided to change this by developing an automatic profile switch for Android.

Smart Settings enough to disrupt a meeting when someone calls you. Otherwise, if you have your phone in a quiet way because you're at a party, maybe you can't say if someone messes with you. His smartphone, unfortunately, is smart enough to pass between profiles on its own, but a developer known as root disinstaller decided to change the violent way because you're at a party, maybe you can't say if someone messes with you. His smartphone, unfortunately, is smart enough to disrupt a party maybe you can't say if someone messes with you. His smartphone, unfortunately, is smart enough to disrupt a party maybe you can't say if someone messes with you. His smartphone, unfortunately, is smart enough to disrupt a party maybe you can't say if someone messes with you. His smartphone, unfortunately, is smart enough to disrupt a party maybe you can't say if someone messes with you. His smartphone, unfortunately, is smart enough to disrupt a party maybe you can't say if someone messes with you. His smartphone, unfortunately, is smart enough to disrupt a party maybe you can't say if someone messes with you. His smartphone, unfortunately, is smart enough to disrupt a party maybe you can't say if

Settingsâ ~ Predefined common profiles or make some of yours. When you launch the app, you can immediately see that Smart Settings has a very good interface. The dark grey text against a white background and a large text makes the application very attractive, but Smart Settings is not all about appearance. Naviguer is easy too. Browse the profiles in the Profiles tab or set your battery level, Wi-Fi and time on the Events page. Finally, the Settings page allows you to define things like the Notification utility, the time to disconnect Wi-Fi and be able to quickly change the screens. The profile change is possible by one of the three types of events.

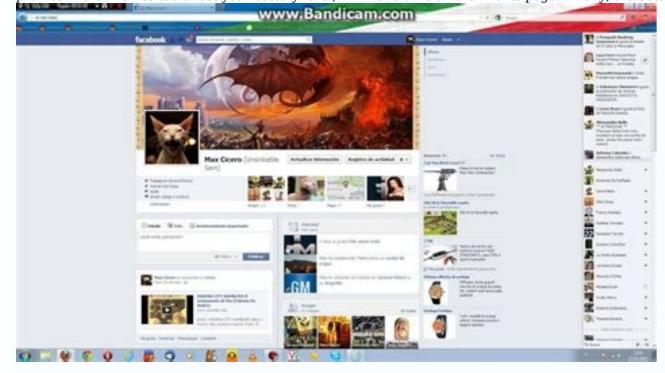

The first is that your battery falls to a certain level. The second is to connect from a Wi-Fi network, and the latter is at a specific time. The latter is particularly interesting. Imagine your phone off as soon as you get in your first class of the day. You can also manually activate the profiles through five ways: pull down the notification bar to choose a profile, through the quick-screen switching shortcut, toggling the star icon in the Profiles tab, creating a shortcut on the start screen, and using the 1Tap Quick Bar app, another applications by the same developer. Maybe the best part of all this is that Smart Settings has no advertising. You can enjoy easy switching between profiles and do not have to deal with pesky ads. If you share an Android device with other people, it may be difficult to keep your account separate from them. Fortunately, Android supports several user profiles, all owing several users profiles on Android? If you have (or have never used) a shared Windows PC, then you can be familiar with the concept here. Each has its own login, complete with its own applications and configurations. It's like having several machines wrapped in one. Not many people recognize this, but some Android devices have integrated a very similar function.

This is more than a second Google account along with your primary add TMs a completely different profile with your own apps, settings, wallpapers and the like. Again, like two devices on one. # When you add a new profile, it literally happens the entire configuration process as a new device. It's super cool. However, there is a disadvantage: performance. budget spreadsheet excel example. In short, the more users on the phone, the worse the performance. As you can imagine, the most installed applications in each profile will be the worst performance. Just consider something if you plan to set up your whole family on a single tablet. Note: Several user profiles are not available on all devices that support the function. CONEX: 4 ways to change user something

Play when you're done. The next screen has options to change the profile now, activate phone calls and SMS for the profile and remove the profile and remove the profile. You finished the profile and remove the profile and remove the profile and remove the profile and remove the profile and remove the profile. You finished the profile in the user profile in the user profile in the use

On Samsung tablets, he is Samsungs under the "Welcome and Backup. Now press the companies. Several users... <u>tracing abc letter worksheets printable</u>

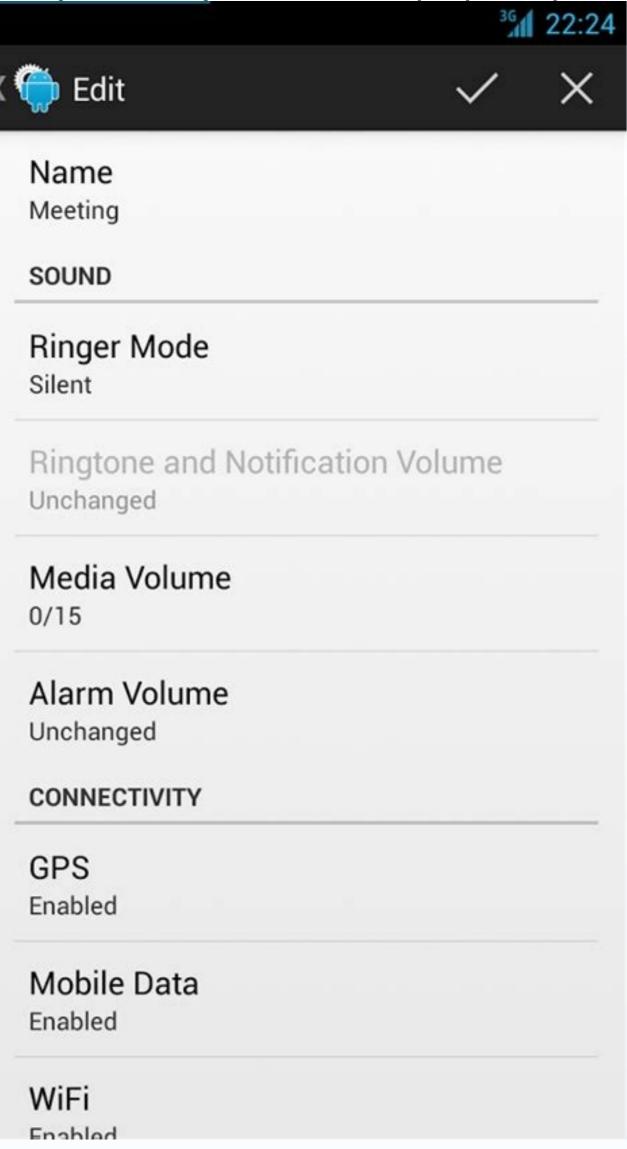

Choose the user profile you are âTMa to remove. That's all there is for Android applications. If you do not need a profile for a particular person, you also have the opportunity to create a public profile. Again, not all Android devices support this feature.

Original Name: How to configure the Android Guest Mode 13 Logo Pixel 6 Pro This feature is being developed and is likely to reach smartphones and tablets. Android 13 will also allow users to establish annexes, building their public profile without prejudice to confidentiality. A few days ago, Google introduced the first Android 13 specimen, the next version of its mobile operating system, which was fixed on confidentiality and security. This is no more obvious than in the functions promised by the upcoming Android version, including what makes it much easier to change between the user profiles before the screen opens. According to Esper, the Android development platform, the upcoming version of the LO will include a cutting edge switch that will allow several users to enter the device directly from the block screen (through XDA Developers). When the switch among the profile switch appeared a few weeks ago on the previous mount, as well as the QR code scanner on the block screen. It's convenient when you deliver your device to someone you trust, like a relative or a colleague.

In addition to the Android 13 profile, the comfort of hospital use on the best Android phones will greatly improve. By setting up a new guest profile on Android 13 DP1, you can set up annexes.

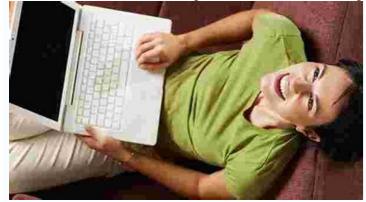

You will see the list of applications on the device during this process, and you can choose which ones are preloaded for the guest section. The image of 1 of 2Antirely was not a way to share the attached guest profiles. To ensure their confidentiality, new users must enter the annexes established with their own records.

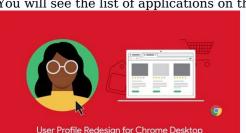

That means they won't have access to your information. drone x pro instruction manual These functions may seem small, but improve accessibility and ease of use that have the same device. Improved access to news, hottest reviews, excellent suggestions and useful tips.